# **D-Link Quick Installation Guide**

**Warning: Please follow the instructions in this guide carefully. Connecting these adapters incorrectly may result in damage to you network devices.**

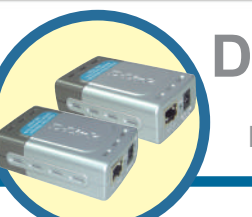

**DWL-P200 Power Over Ethernet Adapters**

### **About Power Over Ethernet.**

The DWL-P200 Power Over Ethernet (POE) Adapters are designed to supply operational power to a Network Device. These adapters eliminate the need to use an additional AC/DC power supply at the Network Device giving you the ability to mount an Network Device virtually anywhere in a building where power outlets are not available, ( for example in, ceilings, attics). D-Link's DWL-P200 Adapters take advantage of the unused cable pairs within Ethernet Cat 5 cabling. The Base Unit inserts DC voltage into the unused wires therefore allowing the single Category 5 cable to carry both Ethernet data and DC power to an Network Device. The POE Terminal Unit splits the data and DC power apart, which is then supplied to the Network Device.

### **Check Your Package Contents**

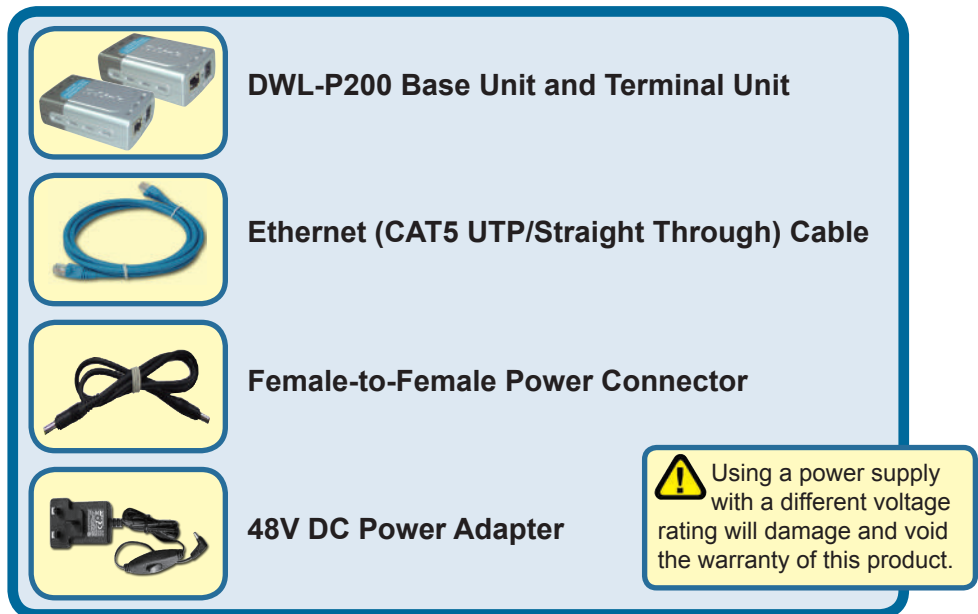

#### If any of the above items are missing, please contact your reseller.

©2012 D-Link Company. All rights reserved. Trademarks or registered trademarks are the property of their respective holders. Software and specifications subject to change without notice.

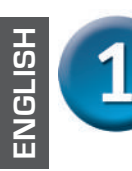

## **Connecting The DWL-P200**

### **Base Unit**

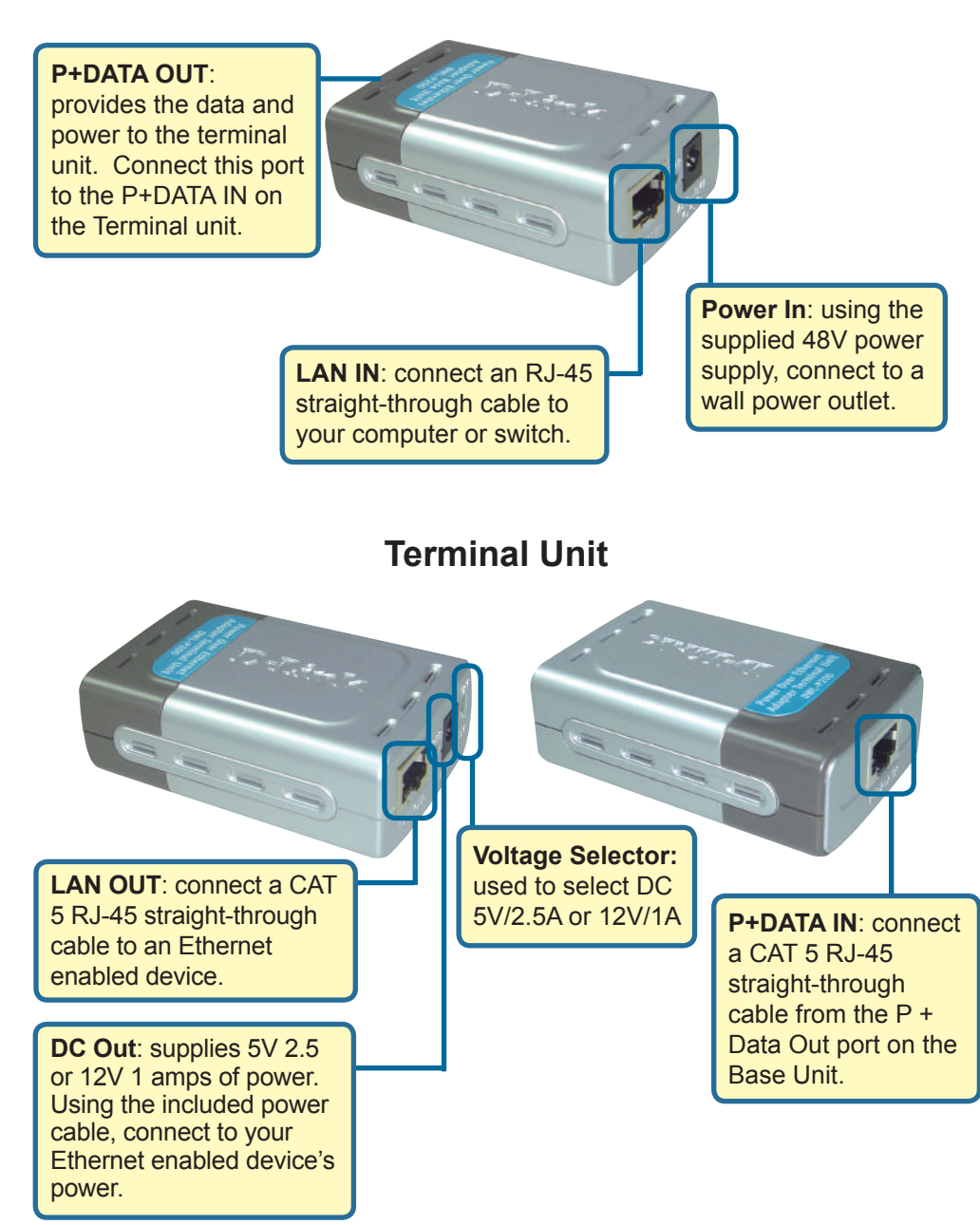

# **Connecting The DWL-P200**

 Always pair a Base unit with a Terminal unit. DO NOT connect two Base units together, or two Terminal units together.

Insert one end of a Cat 5 Ethernet RJ-45 cable into the "LAN IN" port of the Base Unit. Connect the other end of the cable to your network switch or PC.

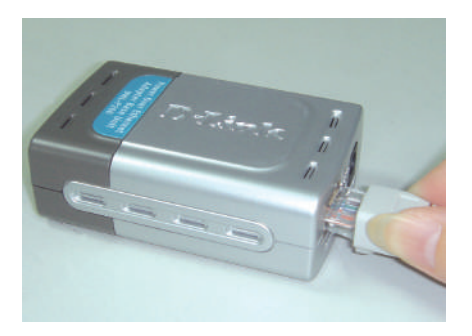

 **Do Not** mistake the "**LAN IN**" port with the "**P + DATA OUT**" port. Incorrectly plugging the wrong Ethernet cable into the wrong Ethernet port may cause serious damage to your network devices. **D-Link** will not replace or repair products or reimburse customers for devices that become damaged due to incorrect installation, nor is liable for any loss of business resulting in the incorrect installation of this product.

Plug one end of the Power Adapter into the "DC 48V IN" Base Unit and the other end into your electrical outlet. The green "PWR" LED on the Base Unit should light up.

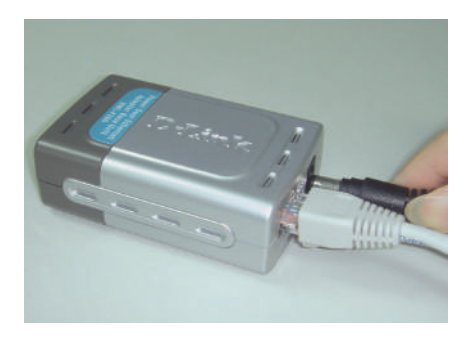

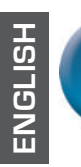

## **Connecting The DWL-P200**

Connect another Cat 5 Ethernet cable from the Base Unit "P+DATA OUT" to the "P+DATA IN" of the Terminal Unit.

Use Voltage Selector to set DC output to 5V/2.5A or 12V/1A as required by the Network Device.

 $\bigwedge$  Only use a CAT 5 Ethernet straight-through cable.

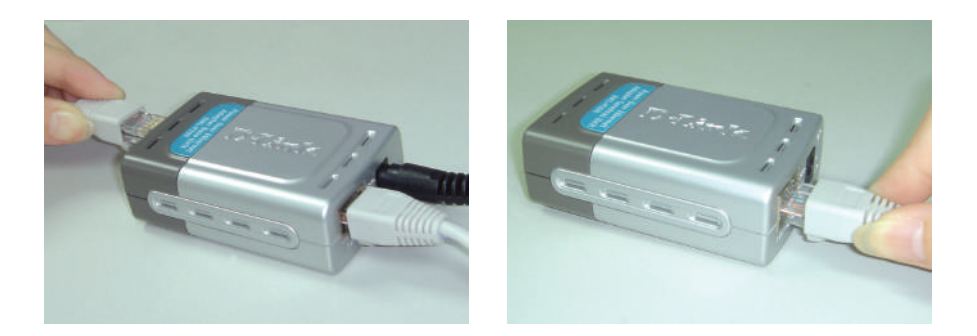

Insert one end of the DC Power Cable that is provided into the Terminal Unit, and the other end into the DC of the Network Device. The Power LED of the Terminal Unit should light up.

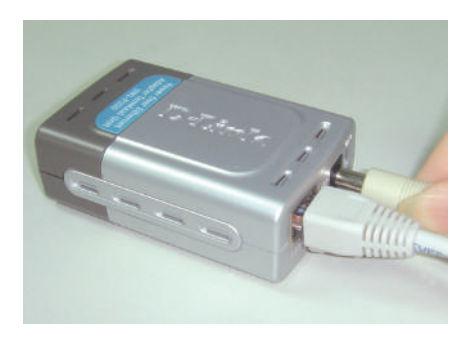

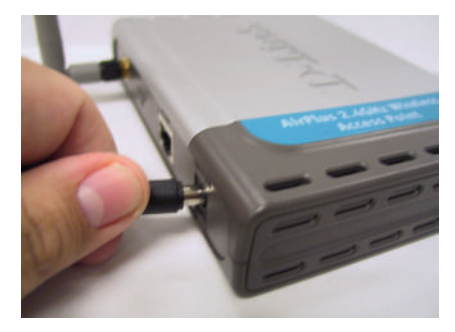

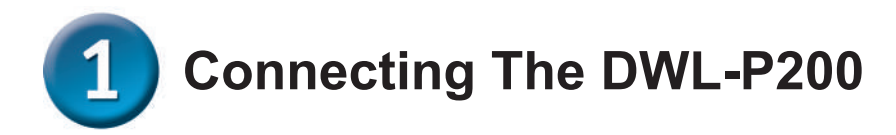

Connect the provided Cat 5 Ethernet cable from the Terminal Unit "LAN OUT" to the RJ-45 LAN port of the Network Device.

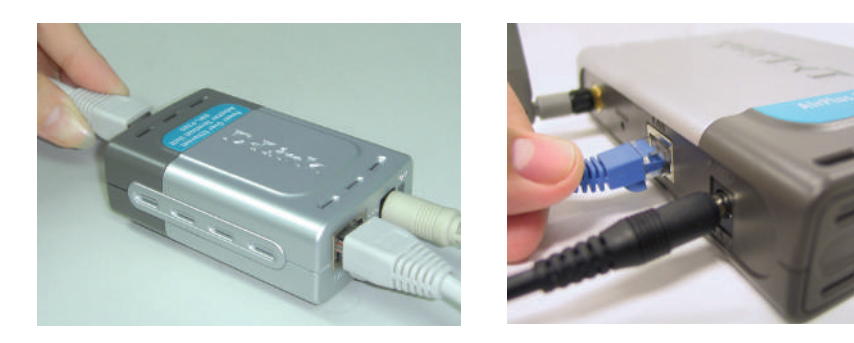

At this point, your Network Device should have power and data, and function normally.

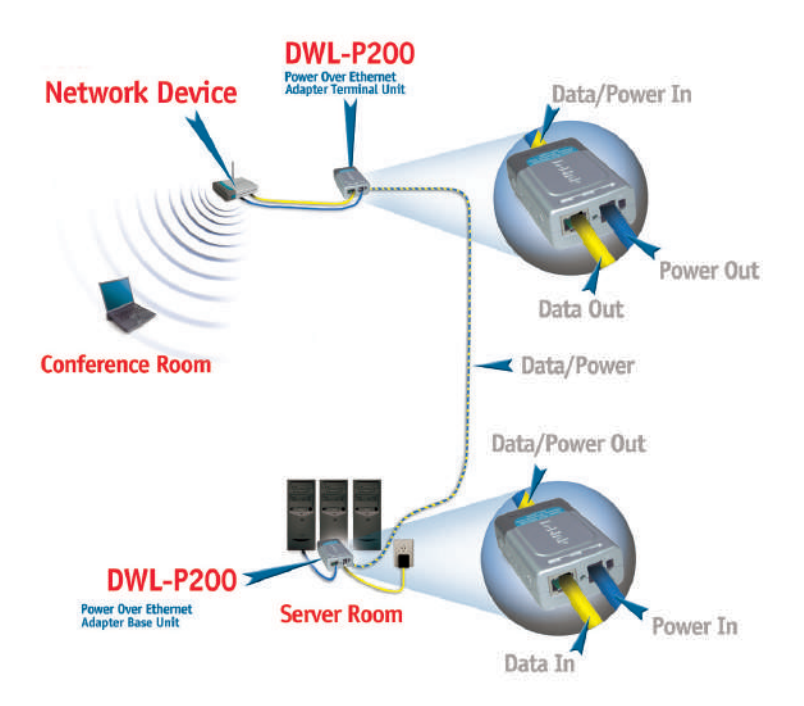

## **Features**

**ENGLISH**

**HSLISNE** 

- . Provides DC power over existing CAT 5 cabling to Access Points.
- . Transforms incoming AC power into low-voltage DC power.
- . Base and Terminal Power Over Ethernet modules powers any Network Device requiring 5V or 12V DC input.
- . Protects Access Points from possible damages due to power-surges.
- . Output: 5VDC, 2.5A or 12VDC, 1A

## **Specifications**

#### **Category 5 Pin Usage**

- . Data: 1, 2, 3, 6
- . Power: 4, 5, 7, 8

#### **Voltage**

- . Input: 48VDC, 500mA
- . Output: 5VDC, 2.5A or 12VDC, 1A

#### **Ethernet**

- . Connector: RJ-45
- . Data Rate: 10/100Mbps
- . Cable: TIA/EIA 568, Category 5

#### **Dimensions**

- . Base Unit: 8.09 x 5.2 x 2.8cm
- . Terminal Unit: 8.09 x 5.2 x 2.8cm

#### **Weight**

. Base + Terminal Unit: 4.1oz

#### **Temperature**

- . Operating: 0°C to 40°C (32°F to 104°F)
- . Storage: -40°C to 70°C (-40°F to 158°F)

#### **Operating Humidity**

. 10% to 80%

#### **Warranty**

. 1 Year

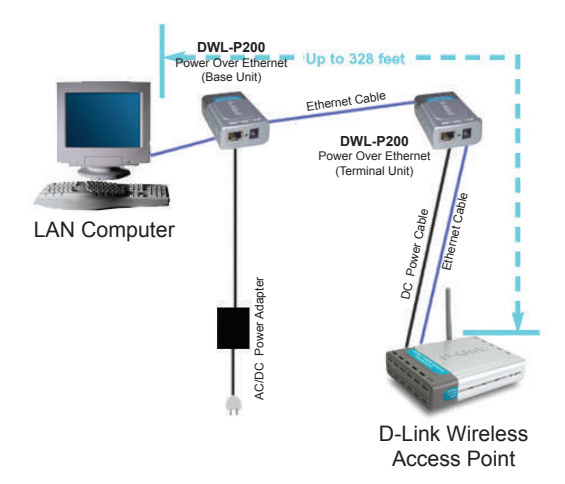

You can find software updates and user documentation on the D-Link website.

#### **Tech Support for customers in**

#### **Australia:**

Tel: 1300-766-868 24/7 Technical Support Web: http://www.dlink.com.au E-mail: support@dlink.com.au

#### **India:**

Tel: +91-22-27626600 Toll Free 1800-22-8998 Web: www.dlink.co.in E-Mail: helpdesk@dlink.co.in

#### **Singapore, Thailand, Indonesia, Malaysia, Philippines, Vietnam:**

Singapore - www.dlink.com.sg Thailand - www.dlink.co.th Indonesia - www.dlink.co.id Malaysia - www.dlink.com.my Philippines - www.dlink.com.ph Vietnam - www.dlink.com.vn

#### **Korea:**

Tel : +82-2-2028-1810 Monday to Friday 9:00am to 6:00pm Web : http://d-link.co.kr E-mail : g2b@d-link.co.kr

#### **New Zealand:**

Tel: 0800-900-900 24/7 Technical Support Web: http://www.dlink.co.nz E-mail: support@dlink.co.nz

#### **South Africa and Sub Sahara Region:**

Tel: +27 12 661 2025 08600 DLINK (for South Africa only) Monday to Friday 8:30am to 9:00pm South Africa Time Web: http://www.d-link.co.za E-mail: support@d-link.co.za

#### **Saudi Arabia (KSA):**

Tel: +966 01 217 0008 Fax: +966 01 217 0009 Saturday to Wednesday 9.30AM to 6.30PM Thursdays 9.30AM to 2.00 PM E-mail: Support.sa@dlink-me.com

#### **D-Link Middle East - Dubai, U.A.E.**

Plot No. S31102, Jebel Ali Free Zone South, P.O.Box 18224, Dubai, U.A.E. Tel: +971-4-8809022 Fax: +971-4-8809066 / 8809069 Technical Support: +971-4-8809033 General Inquiries: info.me@dlink-me.com Tech Support: support.me@dlink-me.com

#### **Egypt**

1, Makram Ebeid Street - City Lights Building Nasrcity - Cairo, Egypt Floor 6, office C2 Tel.: +2 02 26718375 - +2 02 26717280 Technical Support: +2 02 26738470 General Inquiries: info.eg@dlink-me.com Tech Support: support.eg@dlink-me.com

#### **Kingdom of Saudi Arabia**

Office # 84 , Al Khaleej Building ( Mujamathu Al-Khaleej) Opp. King Fahd Road, Olaya Riyadh - Saudi Arabia Tel: +966 1 217 0008 Technical Support: +966 1 2170009 / +966 2 6522951 General Inquiries: info.sa@dlink-me.com Tech Support: support.sa@dlink-me.com

#### **Pakistan**

Islamabad Office: 61-A, Jinnah Avenue, Blue Area, Suite # 11, EBC, Saudi Pak Tower, Islamabad - Pakistan Tel.: +92-51-2800397, 2800398 Fax: +92-51-2800399

Karachi Office: D-147/1, KDA Scheme # 1, Opposite Mudassir Park, Karsaz Road, Karachi – Pakistan Phone: +92-21-34548158, 34326649 Fax: +92-21-4375727 Technical Support: +92-21-34548310, 34305069 General Inquiries: info.pk@dlink-me.com Tech Support: support.pk@dlink-me.com

#### TECHNICAL SUPPORT

#### **Iran**

Unit 5, 5th Floor, No. 20, 17th Alley , Bokharest St., Argentine Sq., Tehran IRAN Postal Code : 1513833817 Tel: +98-21-88880918,19 +98-21-88706653,54 General Inquiries: info.ir@dlink-me.com Tech Support: support.ir@dlink-me.com

#### **Morocco**

M.I.T.C Route de Nouaceur angle RS et CT 1029 Bureau N° 312 ET 337 Casablanca , Maroc Phone : +212 663 72 73 24 Email: support.na@dlink-me.com

#### **Lebanon RMA center**

Dbayeh/Lebanon PO Box:901589 Tel: +961 4 54 49 71 Ext:14 Fax: +961 4 54 49 71 Ext:12 Email: taoun@dlink-me.com

#### **Bahrain**

Technical Support: +973 1 3332904

#### **Kuwait:**

Technical Support: + 965 22453939 / +965 22453949

#### **Türkiye Merkez İrtibat Ofisi**

Ayazağa Maslak yolu Erdebil Cevahir İş Merkezi No: 5/A Ayazağa / Maslak İstanbul Tel: +90 212 2895659 Ücretsiz Müşteri Destek Hattı: 0 800 211 00 65 Web:www.dlink.com.tr Teknik Destek: support.tr@dlink.com.tr

מטלון סנטר רח' המגשימים 20 קרית מטלון, פ"ת 49348 ת.ד. 7060 073-796-2797info@dlink.co.il :אי-מאייל כללי support@dlink.co.il אי-מאייל תמיכה: support@dlink.co.il

**ISRAEL**